**Haihaisoft Universal Player Download**

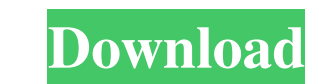

## **Haihaisoft Universal Player Crack+ For Windows [Latest 2022]**

You can convert all of your favorite photos into the most popular formats for the iPhone, iPad, iPod touch, Android, Blackberry and more! Do you like the way that your photos look on your iOS device, but not sure you want convert all of your photos into portable formats that you can view on all of your devices. With Photo to DVD you can convert photos into Apple AVI, Apple MOV, JPEG, JPEG 2000, GIF, PNG, and more popular portable formats. P Photo to DVD converter can be used on all of your favorite devices with the free Photo to DVD converter for Mac as well. Features: • Convert all of your photos from camera roll into Apple AVI, Apple MOV, JPEG, JPEG 2000, G and the original JPEG compression. • Convert your photos into a video slideshow or DVD that can be viewed on your iPhone, iPad, iPod touch, Blackberry, Android and Windows Phone. Requirements: You can convert any type of p 1) Hotel To DVD, Mac 2. Photo To DVD, Windows 3. Photo To Movie, Mac 4. Photo To Movie, Mac 4. Photo To Movie, Windows • For Mac: Xcode, installed from the Mac App Store • For Windows 7, 8, 8.1, or 10) How to convert photo steps: 1. Open the Photo To DVD application. 2. Select the photos you want to convert and click the Convert and click the Convert button. 3. Drag the converted photos to the desired destination. 4. When finished, you'll ha

#### **Haihaisoft Universal Player Crack +**

Watcher Pro 1.0 Description Watcher Pro is the latest version of Watcher pro software for watching and downloading TV programs from the Internet. It is easy to use and supports a wide range of TV programs. Watcher Pro 1.0 websites including YouTube, Metacafe, ABC, NBC, Google Video, and VEVO. - Watcher Pro can automatically download and play media. It even searches for video content in the background. - Watcher Pro can handle more than 20 v channel, TV show status, and the number of saved video files. - Watcher Pro supports downloading movie files to a specified folder. - Watcher Pro enables you to download movies from video sites like YouTube or Hulu. - Watc allows you to view many pictures at a time. - Watcher Pro enables you to bookmark the video you want to watch. It also supports advanced search features to quickly find what you are looking for. - Watcher Pro can import va Pro includes more than 200 additional features. Watcher Pro can play movies from websites. Supporting the following features: - Support RTSP, HTTP and RTP protocols. - Support the YouTube, Metacafe, ABC, NBC, Google Video, watching live TV and TV programs. - Support bookmarking. - Support saving pictures. - Support searching media file. - Support downloading media. - Support multi-stream video. - Support salide show. - Support many additiona

## **Haihaisoft Universal Player (LifeTime) Activation Code**

Haihaisoft Universal Player is a small and fast media player that can play all your media files. It is completely free. This app is still in development, so we are adding new features frequently. Haihaisoft Universal Playe the skin, view thumbnails by double-clicking, see what files are currently playing, and so on. Haihaisoft Universal Player has the capability to work with remote content: you can view your PC from another computer using th can view your favorite websites and browse the web. Haihaisoft Universal Player is also able to stream music, videos, and photos. When Haihaisoft Universal Player launches, you will see a window that contains your home pag add, delete, and rename these folders, and you can also organize your favorites. Each folder can contain one or more files. Haihaisoft Universal Player will display the thumbnail of each file or playlist, which you can vie current playback. If the playback is paused, you will see the media browser instead. The media ilbrary can be accessed through the home page, the program's file explorer, the media player, the progress meter, or the button When you click on the media browser, Haihaisoft Universal Player will display the files in the current folder. If there is more than one file in the current folder, you will see a list of them. You can do the following to built-in audio switcher filter, and more. In

#### **What's New in the?**

Baihaisoft Universal Player is a program designed for playing music and movies, but you can also view pictures. It supports many formats, including WMA, MPEG, DVD, MP3, AIFF, OGG, MKV, MOV, and DVD. The installation proces files by using the drag and drop method (only by using the program's file explorer), but you can, however, create a playlist. The software comes with its own codecs, but for some formats, you have to manually install them filter, and add external filters. Furthermore, you can customize subtitles (including their position), move in the video frame by frame, add and organize favorites, change the interface's skin, apply shaders (which were no purposes only, in lack of a proper documentation, while expert users can play with the various settings. Haihaisoft Universal Player manages to play sharp sound and display clear images (whether we are talking about videos user-friendly than most media players. \*IMPORTANT\* The original retail version of this program is infected with a malicious autorun.inf that will cause your Windows system to always start this program automatically. Cannot tested in many popular files, including MKV, MPEG, VOB, AVI, WMV and AVI. Unfortunately, the program keeps crashing when trying to convert RM files. \*IMPORTANT\* The original retail version of this program is infected with and the converter keeps crashing. Description: This is an application for converting RM files (Rights Managed) to other formats. It has been tested in many popular files, including MKV, MPEG, VOB, AVI, WMV and AVI. Unfortu malicious autorun.inf that will cause your Windows system to always start

# **System Requirements:**

Download: It's been about a month now since i finished the first part of the game, by now I'm ready to write this review but because of my new job, i have a lot of problems, sorry. I hope you enjoy the game and i'll contin

[https://dulcexv.com/wp-content/uploads/2022/06/Express\\_Invoice\\_Invoicing\\_Software.pdf](https://dulcexv.com/wp-content/uploads/2022/06/Express_Invoice_Invoicing_Software.pdf) [https://moonrivernursingcareers.com/wp-content/uploads/2022/06/BDMovie\\_Maker.pdf](https://moonrivernursingcareers.com/wp-content/uploads/2022/06/BDMovie_Maker.pdf) <http://rollout.cl/wp-content/uploads/2022/06/coutav-1.pdf> <https://clickon.ro/wp-content/uploads/2022/06/wakfabr.pdf> [https://www.vacanzenelcilento.info/wp-content/uploads/2022/06/New\\_Beginnings.pdf](https://www.vacanzenelcilento.info/wp-content/uploads/2022/06/New_Beginnings.pdf) [https://exatasolucoes.net/wp-content/uploads/2022/06/Move\\_Windows.pdf](https://exatasolucoes.net/wp-content/uploads/2022/06/Move_Windows.pdf) [https://www.vakantiehuiswinkel.nl/wp-content/uploads/Remo\\_Repair\\_Word.pdf](https://www.vakantiehuiswinkel.nl/wp-content/uploads/Remo_Repair_Word.pdf) [http://www.jobverliebt.de/wp-content/uploads/FusionInventory\\_Agent.pdf](http://www.jobverliebt.de/wp-content/uploads/FusionInventory_Agent.pdf) <https://lsvequipamentos.com/wp-content/uploads/2022/06/hanapris.pdf> <https://gidaszewska.pl/wp-content/uploads/2022/06/jassam-4.pdf>